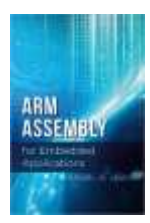

## **The following applies to those who purchased a copy of the textbook online:**

Apparently there was a problem in the conversion from MS/Word to the PDF version that was sent to the publisher who then gave it to the online retailers for print on demand sales. The problem is that spaces were somehow inserted to the left of radix points. For example, a number such as 1001.1100 was printed as 1001 .1100. I know that the problem occurs in some of the problems at the end of Chapter 2, but it may very well appear at other places in the text.

# **CHAPTER 2: BINARY NUMBER SYSTEMS**

Page 22, Line 5: Remove the word "is".

Page 23 (bottom of page) and Page 24 (top of page): Change "Unsigned 8-bit representation of  $25_{10}$ " to "Unsigned 8-bit representation of  $20_{10}$ ".

Page 24, Method 1, Line 1: Remove the second "if".

Page 24, Method 1, Line 4: Insert "the previous" between "in" and "section".

Page 24, Method 1, *Warning* near bottom: Remove the word "for"

Page 27, Problem 2: Change "8-bit" to "12-bit".

Page 28, Problem 8: Add the following statement just below the problem:

*Note: If the process repeats indefinitely, calculate as few digits as necessary to provide same or better resolution.*

Page 28, Problem 10: Change " $b_{n-2}$ " to " $b_{-(n-2)}$ ".

Page 29, Problem 15: Add the following statement just below the problem:

*Note: If the process repeats indefinitely, calculate as few digits as necessary to provide same or better resolution.*

Page 30, Problem 22: Replace the second sentence by the following:

For input values -128 to -1, display the 2's complement signed representation and label it as "2's complement". For 0 to  $+127$ , display the 8-bit representation and label it as "both" unsigned and 2's complement". For 128 to 255, display the unsigned representation and label it as "unsigned". Display "out of range" for all other values and terminate the program.

#### **CHAPTER 3: WRITING FUNCTIONS IN ASSEMBLY**

Page 32, Figure 3-2: Change "Branch and Exchange" to "Branch Indirect".

Page 34, Figure 3-4: Change the data type of z64 to int64\_t.

Page 47, Section 3.7.5: Change section title to "Function GetClockCycleCount"

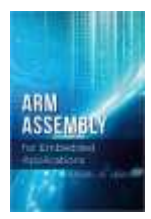

Page 47, Section 3.8, Line 3: Insert "a" between "are" and "list".

Page 47: Add the following two sections:

# *3.7.6 Function PushButtonPressed*

Function prototype:

int PushButtonPressed(void) ;

Returns 1 if the blue pushbutton is pressed, 0 if not.

# *3.7.7 Function GetRandomNumber*

Function prototype:

uint32\_t GetRandomNumber(void) ;

Returns a 32-bit value from the internal random number generator of the Cortex-M4F MCU.

Page 48: Add the following statement just before the first problem:

Note: Use the ADR instruction to load the address of a variable (rather than its contents) into a register, as in ADR R0,a.

## **CHAPTER 4: COPYING DATA**

# **Section 4.6 (Addressing Modes), page 59, paragraph titled "PC-Relative addressing":**

The use of PC-Relative addressing with the STR instruction and its variants (STRB, STRH, STRD) has been deprecated, similar to the use of PC-Relative addressing with the VSTR instruction as described in Section 9.4.4. Although there are several examples such as STR R0, x found in chapter 4, they would actually be rejected by the assembler. To store into a memory location using its label requires a two-instruction sequence such as ADR  $R1$ , x or LDR R1,=x followed by STR R0, [R1]. The ADR instruction is only able to reference locations that are within 4095 bytes of the ADR, which would usually mean that the referenced location resides in flash memory (and therefore cannot be modified during execution). To use a label to reference data in read/write memory thus requires the LDR R1,=x instruction.

Note that since the text uses assembly to write small functions called from a C main program, there is rarely (if ever) a need for PC-Relative addressing because the operands of such functions are typically only the function parameters that are passed to the function in registers and the result is left in a register.

Page 53: Add the following footnote: "The memory operand of LDRD must reside at a mod 4 (word aligned) address to avoid an address alignment fault".

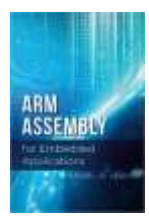

**Errata (Revised: December 25, 2023) ARM Assembly for Embedded Applications, 1 st edition ISBN 978-1-48357-192-8**

Page 57: Add the following footnote: "The memory operand of STRD must reside at a mod 4 (word aligned) address to avoid an address alignment fault".

Page 68: Add the following footnote: "The memory operands of LDMIA, STMIA, LDMDB and STMDB must reside at a mod 4 (word aligned) address to avoid an address alignment fault".

Page 69, Listing 4-1: Add the following note just below the listing: "The dst and src parameters are assumed to hold word aligned addresses, or else an address fault will occur".

## **CHAPTER 5: INTEGER ARITHMETIC**

Page 83: The minus sign at the end of the second line should not be separated from the digits 24 that appear at the beginning of the next line.

Page 90, second paragraph, second line: Remove the word "limits".

Page 91, Table 5-5: Remove the entries for non-existent instructions UQADD and UQSUB.

## **CHAPTER 6: MAKING DECISIONS AND WRITING LOOPS**

Page 95, Section 6.1, 2<sup>nd</sup> paragraph, 4<sup>th</sup> sentence: The sentence should read, "However, it can also be used to determine if any one of several bits of a register is a 1."

Page 101, Figure 6-4: Replace the BLE instruction by BNE.

Page 102-103, 107, 109: Comments in code should begin with "//", not with a semicolon.

Page 102-103: Replace the last paragraph and subsequent code by the following:

Since a compare is simply a subtraction that discards the difference but records the characteristics of that result in the flags, one might assume that all that is needed is to simply perform a 64-bit subtraction and check the resulting flags. However, although the N, V and C flags will be correct, the Z flag may not since it will only indicate if the most-significant half of the difference is zero.

When the condition to be tested does *not* depend on the Z flag

(GE,LT,HS,LO,MI,PL,VS,VC,AL), then no correction is necessary and the condition test may immediately follow the 64-bit subtraction:

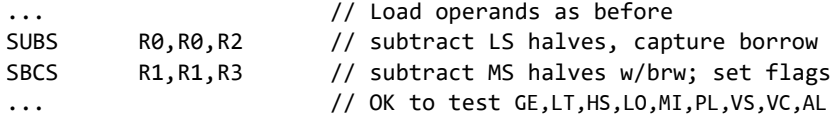

However, all other conditions (EQ, NE, GT, LE, HI, LS) require a different approach. The solution for EQ and NE is quite simple:

...  $\frac{1}{2}$  Load operands as before SUBS R0,R0,R2 // compute LS half of difference

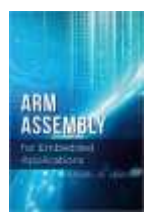

**Errata (Revised: December 25, 2023) 4 ARM Assembly for Embedded Applications, 1 st edition ISBN 978-1-48357-192-8**

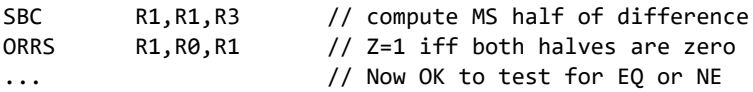

For LE, GT, LS and HI we can avoid testing the Z flag by reversing the operands. Since  $x \le y$  is equivalent to  $y \ge x$ , this allows us to replace LE by GE or LS by HS, which don't require testing the value of Z:

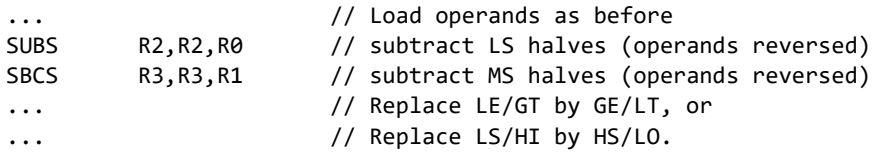

Finally, note that in all cases except EQ and NE, we can avoid modifying one register by replacing the SUBS instruction by a CMP instruction.

Page 103, Section 6.5, 1<sup>st</sup> paragraph, 4<sup>th</sup> sentence: Delete the word "condition". The sentence should begin, "The If-Then (IT) instruction …"

Page 104, bullet point 2 in the middle of the page: Change "Only the last instructions…" to "Only the last instruction…" (singular form).

Page 106, Figure 6-6: The "L1:" labels in the last two columns of the second row of cells should be moved up to appear next to the then statements.

Page 109, Section 6.7, 1<sup>st</sup> paragraph, 3<sup>rd</sup> sentence: "For and while loop test..." should be "For and while loops test …"

Page 110, Listing 6-2. Change "SUBGT" to "SUBHI" and "SUBLE" to "SUBLS".

Page 110, 1<sup>st</sup> paragraph: Change "Thumb-2" to "ARM".

Page 111: Replace the code above the last paragraph by:

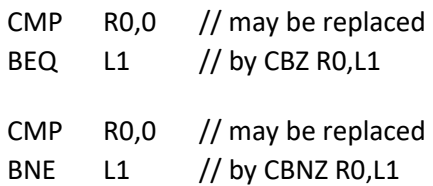

Page 112, Problem 1b: Change the initialization in the for loop to " $y = 1$ ;".

## **CHAPTER 7: MANIPULATING BITS**

Page 119, Table 7-1, 2<sup>nd</sup> row, 6<sup>th</sup> column: Replace "00001101" by "00000101".

Page 119, last paragraph, 3<sup>rd</sup> line: Change "an" to "a".

Page 127, Listing 7-3:

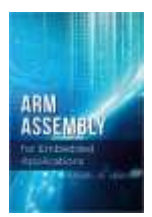

**Errata (Revised: December 25, 2023) 5 ARM Assembly for Embedded Applications, 1 st edition ISBN 978-1-48357-192-8**

Replace the code with the following sequence:

PackTime:

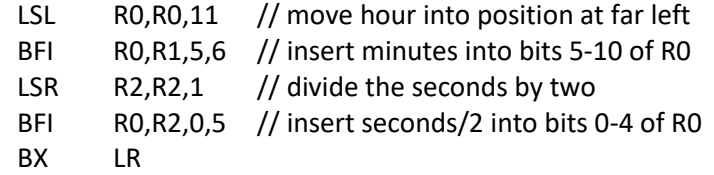

Page 128, Listing 7-4:

1 st UBFX instruction: Change "25" to "9", Change "25-31" to "15-9" 2<sup>nd</sup> UBFX instruction: Change "21" to "5", Change "24-21" to "8-5" 3 rd UBFX instruction: Change "16" to "0", Change "20-16" to "4-0"

Page 132, 2<sup>nd</sup> paragraph, 5<sup>th</sup> line:

Change "0 to 8,388,607 (0 to 8 Mbits)" to "0 to 33,554,431 (0 to 32Mbits-1)"

Page 132, Listing 7-5:

2<sup>nd</sup> comment line: Change "1 Mbit" to "32 Mbits" UBFX instruction: Change "data offset" to "byte offset"

#### Page 133, Problem 1c:

Change the function prototype to: int64\_t ASR64(int64\_t s64) ;

Page 134, Problem 7: Replace the first two sentences in the problem description by "Write a function in ARM assembly language that returns the number of bits in the parameter not including leading and trailing 0's. For example, if the parameter is 006203F016, the function should return the value 19."

Page 135, Problem 9, 1<sup>st</sup> sentence:

Change "the bit" to "bit 0 of that byte".

#### **CHAPTER 8: MULTIPLICATION AND DIVISION REVISITED**

Page 138, Table 8-2, 2<sup>nd</sup> row: Change "2<sup>6</sup>A - 2<sup>1</sup>A" to "2<sup>5</sup>A – 2<sup>1</sup>A".

Page 138, Table 8-2, 2<sup>nd</sup> row: Change "00111110" to "00011110".

Page 139, Table 8-3, 3<sup>rd</sup> row: Change "-10" in the Adjusted Dividend column to "-9" and the corresponding entry in the Binary Operand column to "11110111".

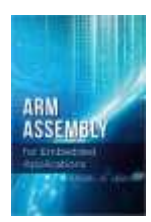

**Errata (Revised: December 25, 2023) 6 ARM Assembly for Embedded Applications, 1 st edition ISBN 978-1-48357-192-8**

## **CHAPTER 9: GETTING STARTED WITH FLOATING POINT**

Page 149, Section 9.1, 2<sup>nd</sup> paragraph, line 3: Replace "six" by "seven".

Page 153, Section 9.4,  $1<sup>st</sup>$  paragraph, last line: Delete the word "explain".

Page 153, Section 9.4,  $3^{rd}$  paragraph,  $4^{th}$  line: Delete the word "in".

Page 159, Section 9.5, 2<sup>nd</sup> paragraph, 6<sup>th</sup> line: Insert the word "to" immediately before "the VCVT mnemonic".

Page 161, Section 9.6: Change "ARTIHMETIC" to "ARITHMETIC"

Page 162, Table 9-7, last 2 rows: Remove the word "Fused" in both rows, change "VFMA" to "VMLA", and change "VFMS" to "VMLS".

Page 164, Table 9-8,  $2^{nd}$  row: Change "S<sub>d</sub>, 0" to "S<sub>d</sub>, #0.0"

Page 167, Problem 6: Change the parameter "radians" to "x".

#### **CHAPTER 10: WORKING WITH FIXED-POINT REAL NUMBERS**

Page 170, 2<sup>nd</sup> Paragraph, last line: Replace the colon by a period.

Page 178, bottom of the page: Replace the last parenthesized term to  $(2^{32}B_{HI} + B_{LO})$ 

Page 179, top of the page: Change the last term of the equation from  $A_{LO}B_{HI}$  to  $A_{LO}B_{LO}$ 

Page 180, bottom of the page: Inside the box, change the number on the second rule from "1" to "2".

Page 181, Figure 10-4: Change the comment that appears to the right of the  $B_{63}xA$  term to "If B<0, subtract A from the most-significant half of unsigned product".

Page 182, middle of the page: Extend the underline left so that it aligns with the  $A_{H1}B_{H1}$  term.

Page 188, Programming Problem 3: Change "P R O B L E M 0" to "1".

Page 188, Programming Problem 3: Insert the word "to" between the words "program" and "compute".

Page 188-189, Problems 4, 5, 6: Change "Figure 10-1 and Figure 10-4" to "Listing 10-1 and Listing 10-4".

Page 189-190, Problems 7, 8, 9: Change the reference to "problem 3" to "problem 6".

Page 190, Problem 9: Change the parameter "radians" to "x".

#### **CHAPTER 11: INLINE CODE**

Page 192, Section 11.2, 3<sup>rd</sup> paragraph, 3<sup>rd</sup> line: Replace the phrase "square brackets" with "curly braces".

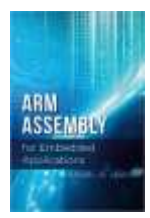

Page 193, 3<sup>rd</sup> paragraph that begins, "Note that ...": Replace the phrase "square brackets" with "curly braces".

Pages 192 and 193, the asm statements: Replace the square brackets "[ … ]" with curly braces "{ … }"

Page 194, Second paragraph: Remove the phrase, "preceded by a percent sign". Remove the actual percent sign preceding the left square bracket in the line immediately below the paragraph.

Page 198, code near the bottom of the page: The word "flags" should be moved to the end of the previous line as part of the comment, "// Clobbers R0 and flags".

Page 200, top of the page: Change "int64\_t orig, half; " to "int64\_t src, dst; ".

Page 200, first paragraph, 4<sup>th</sup> line: Change "... keyword, you ..." to "... keyword just before the left parenthesis, you …".

# **CHAPTER 12: PROGRAMMING PERIPHERAL DEVICES**

Page 207, Section 12.1.1, second line: Change "find" to "finds".

Page 211, 1<sup>st</sup> paragraph, 9<sup>th</sup> line: Change "0x40023000<sub>16</sub>" to "40023000<sub>16</sub>".

Page 211, Section 12.1.3,  $1^{st}$  paragraph,  $4^{th}$  line: Change "Listing 12-1" to "Listing 12-2".

# **APPENDIX B: GRAPHICS LIBRARY FUNCTIONS**

Page 233: Change the name of function ClearDisplay to ClearScreen

Page 233: Add the following two function prototypes just below the prototype for function SetColor:

void SetForeground(uint32\_t color) ; // Same as SetColor

void SetBackground(uint32\_t color) ;

Page 234: Remove the last parameter ("int alignment") from the function prototype for function DisplayStringAt.

# **APPENDIX C: TOUCH SCREEN LIBRARY FUNCTIONS**

Page 235, Listing C-1: Insert a call to TS  $Init()$  immediately before the while statement.